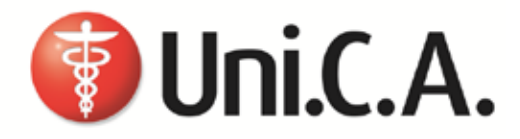

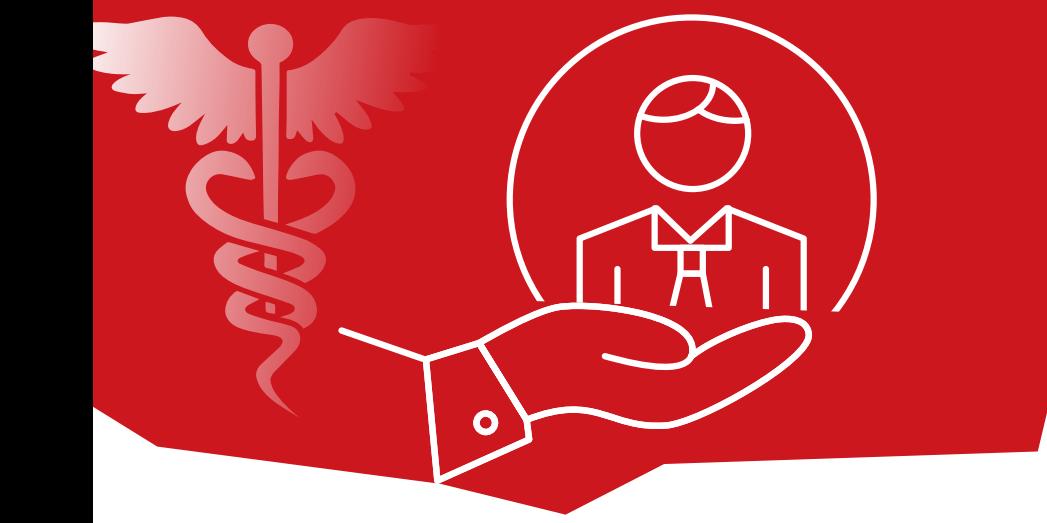

## GUIDA ALLE PRESTAZIONI **SANITARIE**

Regime di Assistenza Diretta e Regime Rimborsuale/Indiretta

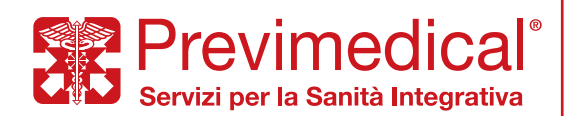

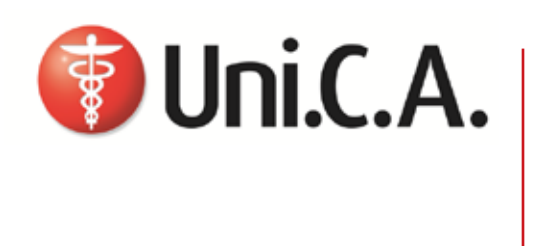

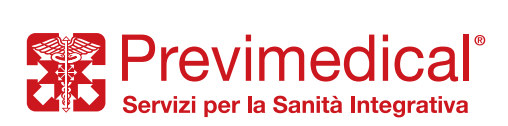

## Sommario

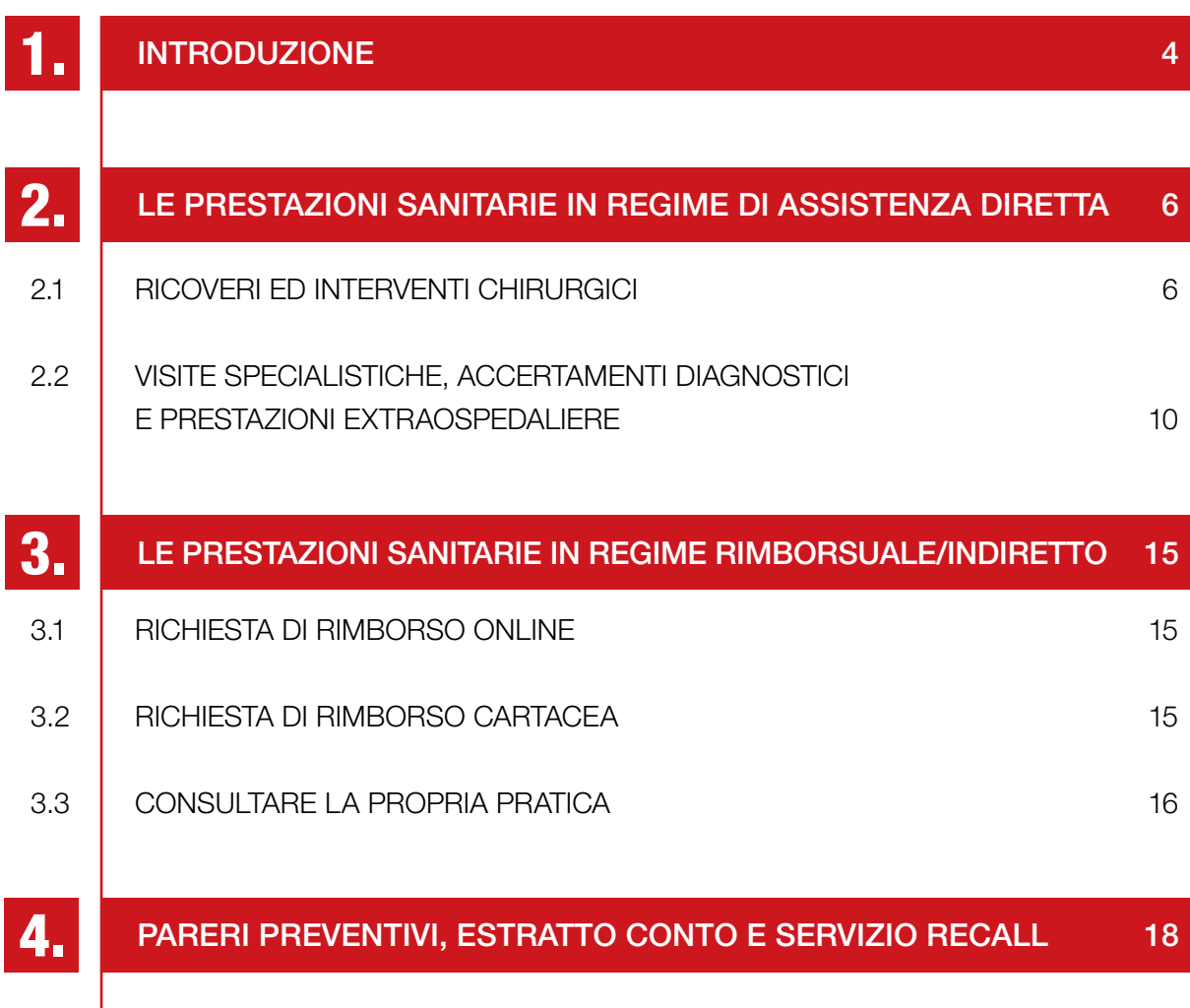

UNI.C.A. è un'associazione senza scopo di lucro che persegue lo scopo di garantire ai propri Assistiti trattamenti di assistenza sanitaria integrativa del Servizio Sanitario Nazionale.

Le finalità proprie di UNI.C.A. sono perseguite rendendo disponibile agli Assistiti due regimi di assistenza sanitaria:

- a) assistenza sanitaria diretta: è riconosciuta agli Assistiti la facoltà di accedere alle prestazioni sanitarie erogate dalle strutture convenzionate appartenenti al Network Sanitario reso disponibile da UNI.C.A. tramite Previmedical S.p.A., Società specializzata incaricata della gestione del Network, con pagamento diretto alle strutture convenzionate dell'importo dovuto per la prestazione ricevuta dall'Assistito, il quale pertanto *non deve anticipare alcuna somma fatta eccezione per eventuali franchigie e/o scoperti che rimangono a suo carico*;
- b) assistenza sanitaria rimborsuale/indiretta: è riconosciuto agli Assistiti il rimborso delle spese sostenute per prestazioni ricevute da strutture sanitarie liberamente scelte dai medesimi e non rientranti nell'ambito del network sanitario reso disponibile dalla Cassa (fatta salva l'ipotesi di accesso al network senza aver provveduto a contattare preventivamente la Centrale Operativa), nei limiti prestabiliti dal proprio Piano Sanitario.

In modalità indiretta l'Assistito *deve anticipare la somma a cui verrà poi applicata una franchigia a seconda del piano*.

Casi particolari:

• Case di convalescenza e di soggiorno, colonie della salute e le case di cura aventi finalità dietologiche ed estetiche o deputate alle lungodegenze (RSA): non sono ammesse le prestazioni in tali enti, in quanto non considerati "Istituti di Cura", nonché palestre, club ginnico-sportivi, studi estetici, alberghi

salute, medical hotel, centri benessere anche se con annesso Centro medico.

- • Trattamenti fisioterapici e riabilitativi intendendo le prestazioni di medicina fisica e riabilitativa tese a rendere possibile il recupero delle funzioni di uno o più organi o apparati colpiti da malattia o infortunio indennizzabili a termine di polizza. È necessario avvalersi di medici o di professionisti forniti di laurea in fisioterapia o titolo equivalente riconosciuto in Italia. Dette prestazioni devono essere effettuate esclusivamente presso Centri Medici, dotati di Direzione Sanitaria.
- • Prestazioni di ricovero all'estero, in forma diretta o rimborsuale/indiretta (fatta ovviamente eccezione per le prestazioni conseguenti ad infortunio o malattia insorta all'estero), si raccomanda di comunicare preventivamente, con congruo preavviso la propria volontà evidenziando le caratteristiche dell'intervento pianificato e, sinteticamente, le ragioni di tale scelta. Tale preliminare contatto potrà inoltre semplificare la successiva procedura di liquidazione della domanda di rimborso.

Previmedical potrà così:

- verificare la possibilità di discutere le tariffe proposte all'Assistito dalla struttura estera;
- verificare la possibilità di convenzionare direttamente o indirettamente la struttura estera;
- sottoporre all'Assistito eventuali valide alternative, sotto il profilo sanitario, a costo inferiore o più comode logisticamente.

### DOVE INFORMARSI

Tutte le informazioni relative al Piano Sanitario sono disponibili e costantemente aggiornate anche sul sito internet

• www.unica.previmedical.it

qui è possibile accedere all'Area Riservata previa autenticazione per:

- consultare l'elenco delle strutture convenzionate, dei medici convenzionati e delle prestazioni convenzionate;
- effettuare la pre-attivazione con le modalità descritte nei paragrafi che seguono;
- compilare la richiesta di rimborso.
- GROUP INTRANET UNICREDIT l'area riservata è accessibile attraverso il portale Welfare > sezione Salute
- • APP EasyUnica è possibile accedere alle stesse funzioni; le credenziali di accesso sono le stesse già utilizzate per l'accesso al sito internet (che non corrispondono a quelle

utilizzate per l'accesso tramite Group Intranet UniCredit)

• "SEGUI LA TUA PRATICA", servizio che garantisce "gratuitamente" una tempestiva e puntuale informazione sullo stato di elaborazione della propria pratica di rimborso attraverso l'invio di SMS sul proprio cellulare.

Per maggiori dettagli sul servizio si rinvia alla successiva pagina 16 "SEGUI LA TUA PRATICA®".

È data l'opportunità agli Assistiti, qualora avessero interesse per una struttura sanitaria non attualmente rientrante nell'ambito del Network, *di segnalare tale ente*, affinché ne sia valutata la possibilità di convenzionamento; a tal fine, sarà sufficiente proporre la candidatura a Previmedical, trasmettendo la richiesta al seguente indirizzo e-mail: ufficio.convenzioni@previmedical.it

### **2.** LE PRESTAZIONI SANITARIE IN REGIME DI ASSISTENZA DIRETTA

### ASSISTENZA DIRETTA

Per ricevere prestazioni in regime di assistenza diretta. l'Assistito dovrà preventivamente essere autorizzato. L'autorizzazione si ottiene contattando la Centrale Operativa di Previmedical S.p.A., mediante 3 modalità che si distinguono per la velocità con cui l'operazione può essere effettuata:

APP EasyUnica (veloce)

portale web (veloce)

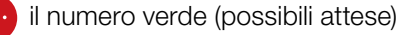

### 2.1 RICOVERI ED INTERVENTI CHIRURGICI

### Prima del ricovero/intervento chirurgico

### AUTORIZZAZIONE

Prima di un ricovero o di essere sottoposto ad un intervento chirurgico, l'Assistito deve contattare preventivamente la Centrale Operativa, per ricevere da quest'ultima l'autorizzazione ad usufruire della prestazione in regime di assistenza diretta. Poiché gli accordi con le strutture sanitarie possono subire variazioni nel tempo, è essenziale che si acceda agli operatori sanitari esclusivamente per il tramite della Centrale Operativa di Previmedical S.p.A., in mancanza del quale l'accesso al regime di assistenza diretta non è consentito.

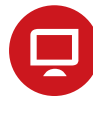

### PRE-ATTIVAZIONE ONLINE

L'Assistito, qualora disponga di un accesso ad internet, può effettuare la pre-attivazione con modalità telematiche attraverso la compilazione guidata di appositi campi:

### MODALITÀ:

- entrare nella propria area riservata dal sito www. unica.previmedical.it - AREA ISCRITTO, sezione Richiesta di autorizzazione in forma diretta;
- • selezionare l'Assistito per il quale si intende richiedere una prestazione sanitaria, cliccando sul nominativo del soggetto interessato:
- accedere ad una maschera ove poter impostare i criteri di ricerca della struttura sanitaria presso la quale ricevere la prestazione.

Inoltre l'Assistito deve indicare obbligatoriamente:

- la tipologia di struttura sanitaria cui intende rivolgersi (ambulatorio, clinica, dentista, laboratorio, etc.);
- la provincia ove è ubicata la struttura.

L'Assistito può perfezionare indicando inoltre:

- la ragione sociale della struttura stessa;
- il comune ove è ubicata la struttura;
- il CAP.

## **DOCUMENTAZIONE**

### L'Assistito dovrà allegare:

- prescrizione o certificato medico attestante la prestazione ospedaliera da effettuare;
- diagnosi;
- il referto del Pronto Soccorso, nel caso di infortunio, in quanto lo stesso dovrà essere oggettivamente documentabile.

A questo punto l'Assistito, premendo il pulsante di conferma, invia alla Centrale Operativa la richiesta di pre-attivazione.

## **TEMPISTICHE**

Fermo il preavviso minimo di 2 gg (48 h) lavorativi la Centrale Operativa garantisce la risposta (autorizzazione/diniego) sull'esito della valutazione della richiesta di Assistenza diretta:

- • se la richiesta perviene con un anticipo di almeno 7 gg lavorativi dalla data dell'evento, la Centrale Operativa garantisce la risposta entro i 2 gg lavorativi dalla richiesta dell'Assistito/Assicurato;
- • se la richiesta perviene tra i 6 e i 4 giorni lavorativi antecedenti la data dell'evento, la Centrale Operativa garantisce la risposta entro i 2 gg lavorativi precedenti la data dell'evento;
- • se la richiesta perviene tra i 3 e i 2 giorni lavorativi antecedenti la data dell'evento, la Centrale Operativa garantisce la risposta entro 1 giorno lavorativo precedente la data dell'evento.

In caso di preavviso minimo di 2 gg (48 ore) lavorativi, questo potrebbe comportare, in ipotesi di diniego dell'autorizzazione, una comunicazione da parte della Centrale Operativa estremamente a ridosso del momento previsto per la fruizione della prestazione.

In ogni caso, si precisa che nella fase di avvio dei Piani Sanitari potrebbe non essere possibile rispettare i predetti livelli di servizio fino a che il processo di acquisizione delle anagrafiche non risulterà completato. A tal fine si invitano tutti gli Assistiti che intendano usufruire di una prestazione in regime di assistenza DIRETTA a contattare con il massimo preavviso la Centrale Operativa.

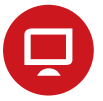

### VERIFICA E CONFERMA

L'Assistito riceverà l'esito (autorizzazione/ diniego al ricovero/intervento) dell'analisi tecnicoassicurativa compiuta dalla Centrale Operativa attraverso il canale indicato in fase di contatto con la Centrale Operativa (SMS o E-mail). L'esito della valutazione sarà inoltre disponibile accedendo all'AREA RISERVATA.

La Centrale Operativa, effettuata con esito positivo l'analisi medico-assicurativa, autorizza la Struttura Convenzionata ad erogare la prestazione all'Assistito in regime di assistenza diretta, con conseguente pagamento da parte di Previmedical, dando evidenza di eventuali spese non previste dal piano sanitario.

In sede di accesso alla Struttura Convenzionata, l'Assistito, per poter ricevere la prestazione autorizzata, dovrà esibire l'autorizzazione ricevuta dalla Centrale Operativa o il codice di autorizzazione ricevuto tramite SMS o E-mail.

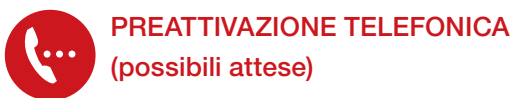

Per richiedere l'autorizzazione, l'Assistito dovrà contattare i seguenti numeri telefonici dedicati:

- 800.90.12.23 da telefono fisso e cellulari (numero verde);
- 0039 0422.17.44.023 per chiamate dall'estero.

La Centrale Operativa è a disposizione degli Assistiti 24 ore su 24, 365 giorni l'anno.

## **DOCUMENTAZIONE**

L'Assistito dovrà fornire alla Centrale Operativa le seguenti informazioni:

- cognome e nome della persona che deve effettuare la prestazione
- struttura sanitaria convenzionata prescelta
- • prestazione da effettuare
- diagnosi / quesito diagnostico
- • data dell'appuntamento
- la modalità di invio notifica autorizzazione (SMS o e-mail).

L'Assistito dovrà trasmettere via fax, al numero 0422.17.44.523, alla Centrale Operativa o in risposta alla email inoltrata dalla stessa Centrale Operativa:

- prescrizione o certificato medico attestante la prestazione ospedaliera da effettuare;
- diagnosi:
- il referto del Pronto Soccorso, nel caso di infortunio, in quanto lo stesso dovrà essere oggettivamente documentabile

## **TEMPISTICHE**

Fermo il preavviso minimo di 2 gg (48 h) lavorativi la Centrale Operativa garantisce la risposta (autorizzazione/diniego) sull'esito della valutazione

della richiesta di Assistenza diretta:

- • se la richiesta perviene con un anticipo di almeno 7 gg lavorativi dalla data dell'evento, la Centrale Operativa garantisce la risposta entro i 2 gg lavorativi dalla richiesta dell'Assistito/ Assicurato;
- • se la richiesta perviene tra i 6 e i 4 giorni lavorativi antecedenti la data dell'evento, la Centrale Operativa garantisce la risposta entro i 2 gg lavorativi precedenti la data dell'evento;
- se la richiesta perviene tra i 3 e i 2 giorni lavorativi antecedenti la data dell'evento, la Centrale Operativa garantisce la risposta entro 1 giorno lavorativo precedente la data dell'evento.

In caso di preavviso minimo di 2 gg (48 ore) lavorativi, questo potrebbe comportare, in ipotesi di diniego dell'autorizzazione, una comunicazione da parte della Centrale Operativa estremamente a ridosso del momento previsto per la fruizione della prestazione.

In ogni caso, si precisa che nella fase di avvio dei Piani Sanitari potrebbe non essere possibile rispettare i predetti livelli di servizio fino a che il processo di acquisizione delle anagrafiche non risulterà completato. A tal fine si invitano tutti gli Assistiti che intendano usufruire di una prestazione in regime di assistenza DIRETTA a contattare con il massimo preavviso la Centrale Operativa.

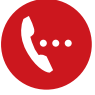

### VERIFICA E CONFERMA

L'Assistito riceverà l'esito (autorizzazione/ diniego al ricovero/intervento) dell'analisi tecnicoassicurativa compiuta dalla Centrale Operativa attraverso il canale indicato in fase di contatto con la Centrale Operativa (SMS o E-mail). L'esito della valutazione sarà inoltre disponibile accedendo all'AREA RISERVATA.

La Centrale Operativa, effettuata con esito positivo l'analisi medico-assicurativa, autorizza la Struttura Convenzionata ad erogare la prestazione all'Assistito in regime di assistenza diretta, con conseguente pagamento da parte di

Previmedical, dando evidenza di eventuali spese non previste dal piano sanitario.

In sede di accesso alla Struttura Convenzionata, l'Assistito, per poter ricevere la prestazione autorizzata, dovrà esibire l'autorizzazione ricevuta dalla Centrale Operativa o il codice di autorizzazione ricevuto tramite SMS o E-mail.

## PREATTIVAZIONE ITER DI URGENZA

La procedura d'urgenza, che consente di attuare le prestazioni in network senza rispettare il preavviso di 48 ore lavorative, è attivabile limitatamente a patologie/malattie in fase acuta o in caso di lesioni fisiche obiettivamente constatabili prodotte da evento dovuto a causa fortuita, violenta ed esterna.

La procedura d'urgenza non è attivabile relativamente alle prestazioni sanitarie erogate all'estero, per le quali l'Assistito sarà in ogni caso tenuto a ricevere l'autorizzazione preventiva della Centrale Operativa.

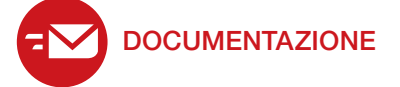

Per l'attivazione della procedura d'urgenza, dovrà essere contattata la Centrale Operativa 800.90.12.23 - 0039/0422.17.44.023 dall'estero che provvederà a trasmettere apposito modulo da far compilare alla struttura sanitaria presso cui è eseguita la prestazione.

Il modulo compilato va trasmesso alla Centrale Operativa a mezzo fax (0422.17.44.523) o in risposta alla email inoltrata dalla stessa Centrale Operativa allegando:

- • prescrizione medica contenente il quesito diagnostico e il tipo di patologia per la quale è richiesta la prestazione, attestante inequivocabilmente lo stato di necessità ed urgenza tale da rendere indifferibile la prestazione sanitaria richiesta, al fine di ottenere un'autorizzazione in deroga a quanto stabilito dalla normale procedura;
- • nel caso di infortunio, il referto del Pronto Soccorso redatto nelle 24 ore successive

all'evento, in quanto lo stesso dovrà essere oggettivamente documentabile.

Nel caso di assoluta impossibilità a contattare preventivamente la Centrale Operativa, l'Assistito potrà richiedere l'autorizzazione entro i 5 giorni successivi dall'inizio del ricovero e comunque prima della sua dimissione dalla Struttura Convenzionata. Contestualmente l'Assistito dovrà provvedere ad inviare alla Centrale Operativa la documentazione come sopra indicato.

Resta inteso comunque che la valutazione finale sulla effettiva sussistenza del requisito della gravità rispetto al singolo caso, è comunque rimessa all'apprezzamento della Centrale Operativa. A tale valutazione rimane subordinata l'attivazione della procedura d'urgenza.

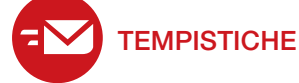

La Centrale Operativa si impegna a gestire le richieste con carattere di urgenza che pervengano entro le 24 ore lavorative di preavviso; la Centrale Operativa si impegna altresì a gestire le richieste urgenti che pervengano con un preavviso inferiore alle 24 ore, senza in tale ipotesi poter garantire il buon esito dell'attivazione.

### Dopo il ricovero/intervento chirurgico

A prestazione avvenuta. l'Assistito dovrà controfirmare la fattura emessa dalla Struttura Convenzionata, in cui sarà esplicitata l'eventuale quota a carico dello stesso (per eventuali scoperti, franchigie, prestazioni non contemplate dal Piano Sanitario di riferimento), nonché le spese non strettamente relative alla degenza, come telefono, televisione, bar, cartella clinica, diritti amministrativi, ecc.

Previmedical provvede a disporre il pagamento delle spese nei termini previsti, previo ricevimento da parte della struttura sanitaria della fattura e della documentazione medica richiesta (prescrizione medica, diagnosi e/o quesito diagnostico, cartella clinica contenente anche l'anamnesi prossima e

remota). L'Assistito riceverà idonea attestazione comprovante l'avvenuta liquidazione.

## CASI PARTICOLARI

**ACCERTAMENTI/TERAPIE FISICHE** Si precisa che per i ricoveri e/o Day Hospital, non "resi necessari da malattia o Infortunio", durante i quali vengono compiuti solamente accertamenti o terapie fisiche che, per la loro natura tecnica e in riferimento al quadro clinico, possono essere effettuati anche in ambulatorio senza alcun rischio o particolare disagio per il paziente, le spese relative alle prestazioni effettuate verranno riconosciute in forma rimborsuale/indiretta nei termini e limiti previsti dalle rispettive garanzie extra-ospedaliere.

### PRESTAZIONI SANITARIE IN REGIME DI SERVIZIO SANITARIO NAZIONALE

Nel caso di ricovero in cui l'Assistito decida di utilizzare strutture del servizio Sanitario Nazionale (S.S.N) o strutture private accreditate dal S.S.N e tutte le spese del ricovero fossero a carico del S.S.N., verrà corrisposta un'indennità sostitutiva giornaliera per ogni giorno di ricovero con pernottamento (si intende esclusa la permanenza presso il pronto soccorso), nei termini previsti dal Piano Sanitario. Per ottenere il rimborso, l'Assistito, dovrà seguire la procedura descritta al capitolo 3 "LE PRESTAZIONI SANITARIE IN REGIME RIMBORSUALE/INDIRETTO".

### MANCATA ATTIVAZIONE DELLA CENTRALE OPERATIVA

Qualora l'Assistito acceda a strutture sanitarie convenzionate senza ottemperare agli obblighi di attivazione preventiva della Centrale Operativa, la prestazione si considererà ricevuta in regime di assistenza sanitaria in forma rimborsuale/indiretta, con pagamento anticipato da parte dell'Assistito e rimborso al medesimo, se previsto dal proprio Piano Sanitario, nei termini e limiti da questo previsti.

2.2 VISITE SPECIALISTICHE, ACCERTAMENTI DIAGNOSTICI E PRESTAZIONI EXTRAOSPEDALIERE

### Prima di ricevere la prestazione

### AUTORIZZAZIONE

Prima di ricevere la prestazione l'Assistito deve contattare preventivamente la Centrale Operativa, per ricevere da quest'ultima l'autorizzazione ad usufruire della prestazione in regime di assistenza diretta. Poiché gli accordi con le strutture sanitarie possono subire variazioni nel tempo, è essenziale che si acceda agli operatori sanitari esclusivamente per il tramite della Centrale Operativa di Previmedical S.p.A., in mancanza del quale l'accesso al regime di assistenza diretta non è consentito.

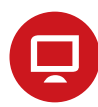

### PRE-ATTIVAZIONE ON-LINE

L'Assistito, qualora disponga di un accesso ad internet, può effettuare la pre-attivazione con modalità telematiche attraverso la compilazione guidata di appositi campi:

### MODALITà:

- entrare nella propria area riservata dal sito *www.unica.previmedical.it* AREA ISCRITTO, sezione Richiesta di autorizzazione in forma diretta;
- selezionare l'Assistito per il quale si intende richiedere una prestazione sanitaria, cliccando sul nominativo del soggetto interessato;
- accedere ad una maschera ove poter impostare i criteri di ricerca della struttura sanitaria presso la quale ricevere la prestazione.

Inoltre l'Assistito deve indicare obbligatoriamente:

la tipologia di struttura sanitaria cui intende rivolgersi (ambulatorio, clinica, dentista, laboratorio, etc.);

la provincia ove è ubicata la struttura.

L'Assistito può perfezionare indicando inoltre:

- la ragione sociale della struttura stessa;
- il comune ove è ubicata la struttura;
- • il CAP.

Terminata la compilazione della maschera di ricerca, l'Assistito potrà visualizzare l'elenco delle Strutture appartenenti alla tipologia richiesta facenti parte del Network con possibilità di selezione di quella prescelta.

## **DOCUMENTAZIONE**

### L'Assistito dovrà allegare:

- prescrizione o certificato medico attestante la prestazione ospedaliera da effettuare;
- diagnosi;
- il referto del Pronto Soccorso, nel caso di infortunio, in quanto lo stesso dovrà essere oggettivamente documentabile.

A questo punto l'Assistito, premendo il **pulsante** di conferma, invia alla Centrale Operativa la richiesta di pre-attivazione.

## **TEMPISTICHE**

Fermo il preavviso minimo di 2 gg (48 h) lavorativi la Centrale Operativa garantisce la risposta (autorizzazione/diniego) sull'esito della valutazione della richiesta di Assistenza diretta:

- se la richiesta perviene con un anticipo di almeno 4 gg lavorativi dalla data dell'evento, la Centrale Operativa garantisce la risposta entro i 2 gg lavorativi dalla richiesta dell'Assistito/Assicurato
- se la richiesta perviene tra i 3 e i 2 giorni lavorativi antecedenti la data dell'evento, la Centrale Operativa garantisce la risposta entro 1 giorno lavorativo precedente la data dell'evento.

In caso di preavviso minimo di 2 gg (48 ore) lavorativi, questo potrebbe comportare, in ipotesi di diniego dell'autorizzazione, una comunicazione da parte della Centrale Operativa estremamente a ridosso del momento previsto per la fruizione della prestazione.

Si precisa che nella fase di avvio dei Piani Sanitari potrebbe non essere possibile rispettare i predetti livelli di servizio fino a che il processo di acquisizione delle anagrafiche non risulterà completato. A tal fine si invitano tutti gli Assistiti che intendano usufruire di una prestazione in regime di assistenza DIRETTA a contattare con il massimo preavviso la Centrale Operativa.

# VERIFICA E CONFERMA

L'Assistito riceverà l'esito (autorizzazione/ diniego alla visita specialistica/accertamento diagnostico/prestazione extraospedaliera) dell'analisi tecnico-assicurativa compiuta dalla Centrale Operativa attraverso il canale indicato in fase di contatto con la Centrale Operativa (SMS o E-mail). L'esito della valutazione sarà inoltre disponibile accedendo all'AREA RISERVATA.

La Centrale Operativa, effettuata con esito positivo l'analisi medico-assicurativa, autorizza la Struttura Convenzionata ad erogare la **prestazione** all'Assistito in regime di assistenza diretta, con conseguente pagamento da parte di Previmedical, dando evidenza di eventuali spese non previste dal piano sanitario.

In sede di accesso alla Struttura Convenzionata, l'Assistito, per poter ricevere la prestazione autorizzata, dovrà esibire l'autorizzazione ricevuta dalla Centrale Operativa o il codice di autorizzazione ricevuto tramite SMS o E-mail.

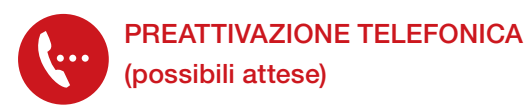

Per richiedere l'autorizzazione, l'Assistito dovrà contattare i seguenti numeri telefonici

### dedicati:

- • 800.90.12.23 da telefono fisso e cellulari (numero verde);
- 0039 0422.17.44.023 per chiamate dall'estero.

La Centrale Operativa è a disposizione degli Assistiti 24 ore su 24, 365 giorni l'anno.

## **DOCUMENTAZIONE**

L'Assistito dovrà fornire alla Centrale Operativa le seguenti informazioni:

- cognome e nome della persona che deve effettuare la prestazione
- • struttura sanitaria convenzionata prescelta
- prestazione da effettuare
- diagnosi / quesito diagnostico
- data dell'appuntamento
- la modalità di invio notifica autorizzazione (SMS o e-mail)

L'Assistito dovrà trasmettere via fax, al numero 0422.17.44.523, alla Centrale Operativa o in risposta alla email inoltrata dalla stessa Centrale Operativa:

- prescrizione o certificato medico attestante la prestazione ospedaliera da effettuare;
- diagnosi;
- • il referto del Pronto Soccorso, nel caso di infortunio, in quanto lo stesso dovrà essere oggettivamente documentabile.

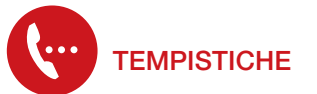

Fermo il preavviso minimo di 2 gg (48 h) lavorativi la Centrale Operativa garantisce la risposta (autorizzazione/diniego) sull'esito della valutazione della richiesta di Assistenza diretta:

se la richiesta perviene con un anticipo di almeno 4 gg lavorativi dalla data dell'evento, la Centrale Operativa garantisce la risposta entro i 2 gg lavorativi dalla richiesta dell'Assistito/Assicurato

se la richiesta perviene tra i 3 e i 2 giorni lavorativi antecedenti la data dell'evento, la Centrale Operativa garantisce la risposta entro 1 giorno lavorativo precedente la data dell'evento.

In caso di preavviso minimo di 2 gg (48 ore) lavorativi, questo potrebbe comportare, in ipotesi di diniego dell'autorizzazione, una comunicazione da parte della Centrale Operativa estremamente a ridosso del momento previsto per la fruizione della prestazione.

Si precisa che nella fase di avvio dei Piani Sanitari potrebbe non essere possibile rispettare i predetti livelli di servizio fino a che il processo di acquisizione delle anagrafiche non risulterà completato. A tal fine si invitano tutti gli Assistiti che intendano usufruire di una prestazione in regime di assistenza DIRETTA a contattare con il massimo preavviso la Centrale Operativa.

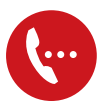

### VERIFICA E CONFERMA

L'Assistito riceverà l'esito (autorizzazione/ diniego al alla visita specialistica/accertamento diagnostico/prestazione extraospedaliera) dell'analisi tecnico-assicurativa compiuta dalla Centrale Operativa attraverso il canale indicato in fase di contatto con la Centrale Operativa (SMS o E-mail). L'esito della valutazione sarà inoltre disponibile accedendo all'AREA RISERVATA.

La Centrale Operativa effettuata con esito positivo l'analisi medico-assicurativa, autorizza la Struttura convenzionata ad erogare la **prestazione** all'Assistito in regime di assistenza diretta, con conseguente pagamento da parte di Previmedical, dando evidenza di eventuali spese non previste dal Piano Sanitario.

In sede di accesso alla Struttura Convenzionata, l'Assistito, per poter ricevere la prestazione autorizzata, dovrà esibire l'autorizzazione ricevuta dalla Centrale Operativa o il codice di autorizzazione ricevuto tramite SMS o E-mail.

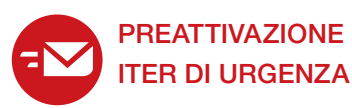

La procedura d'urgenza, che consente di attuare le prestazioni in Network senza rispettare il preavviso di 48 ore lavorative, è attivabile limitatamente a patologie/malattie in fase acuta o in caso di lesioni fisiche obiettivamente constatabili prodotte da evento dovuto a causa fortuita, violenta ed esterna.

La procedura d'urgenza non è attivabile relativamente alle prestazioni sanitarie erogate all'estero, per le quali l'Assistito sarà in ogni caso tenuto a ricevere l'autorizzazione preventiva della Centrale Operativa.

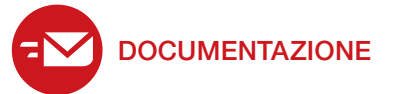

Per l'attivazione della procedura d'urgenza, dovrà essere contattata la Centrale Operativa 800.90.12.23 - 0039/0422.17.44.023 dall'estero che provvederà a trasmettere apposito modulo da far compilare alla struttura sanitaria presso cui è eseguita la prestazione.

Il modulo compilato va trasmesso alla Centrale Operativa a mezzo fax (0422.17.44.523) o in risposta alla email inoltrata dalla stessa Centrale Operativa allegando:

- prescrizione medica contenente il quesito diagnostico e il tipo di patologia per la quale è richiesta la prestazione, attestante inequivocabilmente lo stato di necessità ed urgenza tale da rendere indifferibile la prestazione sanitaria richiesta, al fine di ottenere un'autorizzazione in deroga a quanto stabilito dalla normale procedura;
- nel caso di infortunio, il referto del Pronto Soccorso redatto nelle 24 ore successive all'evento, in quanto lo stesso dovrà essere oggettivamente documentabile.

Nel caso di assoluta impossibilità a contattare preventivamente la Centrale Operativa, l'Assistito potrà richiedere l'autorizzazione entro i 5 giorni successivi dall'inizio del ricovero e comunque prima della sua dimissione dalla struttura convenzionata. Contestualmente l'Assistito dovrà provvedere ad inviare alla Centrale Operativa la documentazione come sopra indicato.

Resta inteso comunque che la valutazione finale sulla effettiva sussistenza del requisito della gravità rispetto al singolo caso, è comunque rimessa all'apprezzamento della Centrale Operativa. A tale valutazione rimane subordinata l'attivazione della procedura d'urgenza.

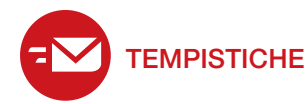

La Centrale Operativa si impegna a gestire le richieste con carattere di urgenza che pervengano entro le 24 ore lavorative di preavviso; la Centrale Operativa si impegna altresì a gestire le richieste urgenti che pervengano con un preavviso inferiore alle 24 ore, senza in tale ipotesi poter garantire il buon esito dell'attivazione.

### PRENOTAZIONE VISITE DI CONTROLLO E PREVENZIONE HERPES ZOSTER

All'Assistito è richiesto di:

- individuare la Struttura Convenzionata con il Network Previmedical accedendo alla propriaAreaRiservatasulsitoPrevimedical o attraverso l'App Mobile "EasyUnica", avvalendosi della funzionalità di ricerca;
- • contattare direttamente la Struttura Convenzionata verificando la specializzazione disponibile e prenotare la prestazione;
- richiedere la pre-attivazione online accedendo alla propria Area Riservata sul sito Previmedical o attraverso l'App Mobile "EasyUnica", avvalendosi delle funzionalità interattive disponibili.

L'Assistito riceverà l'autorizzazione, attraverso il canale indicato in fase di pre-attivazione on-line (SMS o E-mail).

Perletempistiche di pre-attivazione, l'Assistito, dovrà seguire la procedura descritta a pag 10 PREATTIVAZIONE ON LINE/TEMPISTICHE. L'Assistito è tenuto a dare un preavviso di almeno 2 gg (48 ore) lavorativi.

Ogni Assicurato può effettuare 1 visita specialistica di controllo al mese, una volta all'anno per singola specializzazione. Tali visite non prevedono applicazione di scoperto e franchigia e non concorrono alla saturazione del massimale di polizza.

N.B. Prima di effettuare la prevenzione Herpes Zoster si consiglia di consultare la propria ASL o il proprio medico di fiducia per verificare la presenza di controindicazioni o possibili effetti collaterali importanti, dovuti all'età e/o allo stato di salute.

### Dopo aver ricevuto la prestazione

A prestazione avvenuta, l'Assistito dovrà controfirmare la fattura emessa dalla Struttura Convenzionata, in cui sarà esplicitata l'eventuale quota a carico dello stesso (per eventuali scoperti, franchigie, prestazioni non contemplate dal Piano Sanitario di riferimento), Previmedical provvede al pagamento delle spese nei termini previsti, previo ricevimento da parte della Struttura Sanitaria della fattura completa e dell'eventuale ulteriore documentazione giustificativa. L'Assistito riceverà idonea attestazione comprovante l'avvenuta liquidazione.

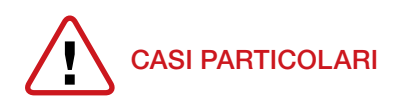

- L'Assistito deve **comunicare** preventivamente alla Centrale Operativa qualsiasi modifica e/o integrazione alla prestazione autorizzata affinché, una volta effettuati i controlli amministrativi e tecnico medici, possa essere rilasciata l'autorizzazione.
- La prescrizione deve essere stata predisposta da un medico diverso dal medico specializzato che ha effettuato (direttamente o indirettamente) la prestazione, ovvero, qualora il medico prescrittore abbia anche erogato le prestazioni effettuate, le stesse devono essere attestate mediante trasmissione del relativo referto o di relazione contenente la diagnosi.
- L'autorizzazione sarà rilasciata dalla Centrale Operativa nei termini e limiti previsti dal Piano Sanitario all'Assistito solo se superati positivamente i controlli di natura amministrativa e medico assicurativa della richiesta avanzata. Ad esempio in caso di richiesta di visite specialistiche non saranno riconosciute le prestazioni effettuate da medici generici.

### MANCATA ATTIVAZIONE DELLA CENTRALE OPERATIVA

Qualora l'Assistito acceda a strutture sanitarie convenzionate senza ottemperare agli obblighi di attivazione preventiva della Centrale Operativa, la prestazione si considererà ricevuta in regime di assistenza sanitaria in forma rimborsuale/indiretta, con pagamento anticipato da parte dell'Assistito e rimborso al medesimo, se previsto dal proprio Piano Sanitario, nei termini e limiti da questo previsti.

### • PRESTAZIONI SANITARIE IN REGIME DI SERVIZIO SANITARIO NAZIONALE

Le spese sostenute dall'Assistito a titolo di ticket sanitario senza applicazione di alcuno scoperto/franchigia verranno rimborsate per le prestazioni previste dal Piano Sanitario, entro i limiti di assistenza previsti per ogni singolo tipo di prestazione. Per ottenere il rimborso l'Assistito dovrà seguire la procedura descritta al capitolo 3 "LE PRESTAZIONI SANITARIE IN REGIME RIMBORSUALE/ INDIRETTO".

## 3. LE PRESTAZIONI SANITARIE IN REGIME RIMBORSUALE/INDIRETTO

### ASSISTENZA RIMBORSUALE/INDIRETTA

Per ottenere il rimborso, l'Assistito, al termine del ciclo di cure, non appena disponibile tutta la documentazione medica completa, dovrà compilare in ogni sua parte il Modulo di richiesta di rimborso ed allegare la documentazione giustificativa, trasmettendola avvalendosi di uno dei canali:

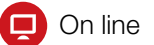

Cartaceo

### 3.1 RICHIESTA DI RIMBORSO **ONLINE**

L'Assistito, qualora disponga di un accesso ad internet, può effettuare la richiesta di rimborso on line trasmettendo la relativa documentazione medica e di spesa.

La documentazione viene trasmessa mediante un sistema di scansione ottica, che consente di considerarla giuridicamente equivalente all'originale. La compagnia si riserva di effettuare, con i medici e con le strutture sanitarie, tutti i controlli necessari al fine di prevenire possibili abusi all'utilizzo di tale canale. La trasmissione delle informazioni avviene con la garanzia di un elevatissimo grado di riservatezza e sicurezza (prot. SSL a 128 bit)

### 3.2 RICHIESTA DI RIMBORSO **CARTACEA**

L'Assistito, ricevuta la prestazione, dovrà scaricare il Modulo di richiesta di rimborso reperibile sul sito internet *www.unica.previmedical.it* compilandolo in ogni sua parte ed allegando *fotocopia* della documentazione giustificativa di cui sopra.

Il modulo ed i relativi allegati devono essere trasmessi al seguente indirizzo:

*Previmedical C/O CSU – BOLOGNA (POSTA INTERNA) oppure a Ufficio Liquidazioni UNI.C.A. - Previmedical Casella Postale n. 142 31021 Mogliano Veneto (TV)*

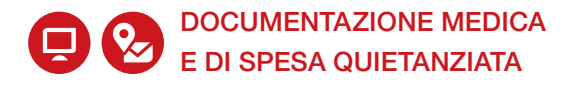

### > DOCUMENTAZIONE MEDICA

L'Assistito **dovrà allegare** (anche per le prestazioni in regime di SSN)

#### a) prescrizione o certificato medico attestante:

- il quesito diagnostico e/o della diagnosi
- il referto del Pronto Soccorso, nel caso di infortunio, in quanto lo stesso dovrà essere oggettivamente documentabile.
- In caso di cure dentarie da infortunio le stesse dovranno essere congrue con le lesioni subite e l'infortunio dovrà essere oggettivamente comprovato con idonea documentazione a supporto (referto di Pronto Soccorso, OPT, radiografie e fotografie).
- Inoltre la documentazione di spesa quietanzata dovrà riportare il dettaglio delle cure eseguite.

La prescrizione deve essere stata predisposta da un medico diverso dal medico specializzato che ha effettuato (direttamente o indirettamente) la prestazione, ovvero, qualora il medico prescrittore abbia anche erogato le prestazioni effettuate, le stesse devono essere attestate mediante trasmissione del relativo referto o di relazione contenente la diagnosi;

b) cartella clinica completa e scheda di dimissione ospedaliera (S.D.O.) in caso di ricovero sia con pernottamento che diurno (Day Hospital).

### Si precisa che non è considerato ricovero né Day Hospital la permanenza presso il Pronto Soccorso.

c) relazione medica attestante la natura della patologia e le prestazioni effettuate, in caso di intervento Ambulatoriale, con eventuale referto istologico se eseguito

d) certificato del medico oculista, ottico optometrista od ortottico regolarmente abilitato, attestante la modifica del visus, in caso di acquisto lenti, incluse le lenti a contatto (intendendosi comunque escluse le "usa e getta"), se previste dall'opzione prescelta. Si precisa che andrà specificato se si tratta di prescrizione per prime lenti; si precisa inoltre che è necessario presentare il certificato di conformità rilasciato dall'ottico, come da D. Lgs del 24.02.97 n.46. quant'altro necessario ai fini della corretta liquidazione dei sinistri.

### > DOCUMENTAZIONE DI SPESA (fatture, notule, ricevute)

### a) emessa da:

- Istituto di Cura, da Centro medico, inteso per tale la Struttura, anche non adibita al ricovero, non finalizzata al trattamento di problematiche di natura estetica, organizzata, attrezzata e regolarmente autorizzata in base alla normativa vigente, ad erogare prestazioni sanitarie diagnostiche o terapeutiche di particolare complessità (esami diagnostici strumentali, analisi di laboratorio, utilizzo di apparecchiature elettromedicali, trattamenti fisioterapici e riabilitativi) e dotata di direzione sanitaria.
- La fattura emessa da Studio Medico o medico specialista (che se di ammontare superiore a € 77,47 dovrà contenere la marca da bollo di € 2,00 DPR 642/72), dovrà riportare in modo evidente e leggibile la specializzazione del professionista che dovrà risultare coerente con la diagnosi.

b) per il rimborso delle spese sostenute per prestazioni sanitarie in regime SSN, si richiede la fattura o ricevuta rilasciata, all'atto del pagamento, dalla ASL o struttura sanitaria accreditata con il SSN, con indicazione della prestazione effettuata oppure la ricevuta di pagamento emessa da un riscuotitore automatico (Punto Giallo) con allegato il foglio di prenotazione rilasciato dalla ASL al momento della prenotazione o dell'effettuazione della prestazione.

Previmedical verificherà che la prestazione (rinvenibile da apposita codifica contenuta nei documenti suddetti) sia una di quelle previste dal Piano Sanitario (sono p.e. escluse le spese sostenute per prestazioni di prevenzione e/o controllo)

### 3.3 CONSULTARE LA PROPRIA **PRATICA**

A Accedendo alla propria Area Riservata dal sito internet www.unica.previmedical.it (AREA RISERVATA), l'iscritto, previa autenticazione, può accedere altresì alla funzionalità di consultazione on-line dello stato di elaborazione della propria pratica di rimborso.

**Co** È a disposizione il servizio "SEGUI LA TUA PRATICA" per coloro che hanno comunicato a Uni.C.A. il proprio numero di cellulare.

In questo modo, l'Assistito riceverà automaticamente a mezzo SMS tutte le informazioni relative alla propria pratica di liquidazione. In particolare, a seguito dell'attivazione del servizio, l'Assistito riceverà una notifica di aggiornamento dello stato di elaborazione della sua pratica in relazione ai seguenti step operativi del processo di pagamento rimborsi:

- avvenuta ricezione da parte dell'ufficio liquidazioni della domanda di rimborso;

- avvenuta predisposizione dell'ordine di pagamento della domanda di rimborso;

- eventuale sospensione della pratica di rimborso, qualora la documentazione allegata alla domanda di rimborso risulti incompleta;

- eventuale reiezione per non indennizzabilità della domanda di rimborso.

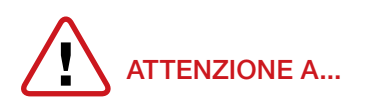

- Tutta la documentazione dovrà essere fiscalmente in regola con le vigenti disposizioni di legge.
- Eventuale documentazione redatta in lingua diversa dall'italiano, dall'inglese, dal francese e dal tedesco dovrà essere corredata di traduzione in italiano o in inglese.
- Non sono ammessi documenti di spesa che presentino cancellature e correzioni.
- Qualora l'Assistito presentasse in allegato alla richiesta di rimborso cartacea, la documentazione medica in originale, anziché in copia, Previmedical non restituirà i documenti originali, ma in caso di necessità il titolare dell'assistenza potrà formulare richiesta motivata di copia conforme all'originale attraverso l'apposito form mail presente nella propria area riservata.
- Qualora l'Assistito riceva rimborso da parte di Fondi o Enti è necessario l'invio della documentazione di liquidazione di tali Enti unitamente alle fotocopie delle fatture relative al suddetto rimborso.
- Ai fini di una corretta valutazione delle richieste di rimborso o della verifica della veridicità della documentazione prodotta in copia, rimane la facoltà di richiedere anche la produzione degli originali della predetta documentazione.
- A fronte di una richiesta da parte di Previmedical di integrazione della documentazione inerente la pratica di rimborso, la stessa deve essere trasmessa dall'Assistito entro 60 giorni dalla ricezione della richiesta stessa, pena la decadenza del diritto al rimborso.

### 4. FORM MAIL, PARERI PREVENTIVI, ESTRATTO CONTO E SERVIZIO RECALL

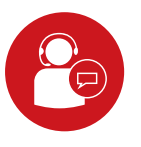

### FORM MAIL

Al fine di potenziare il servizio di assistenza, per determinate tipologie di richieste, è disponibile una apposita funzione di ticketing service (c.d. FORM MAIL) presente sulla propria Area Riservata che sostituisce, in tutto per tutto, il servizio di assistenza tramite e-mail (assistenza.unica@previmedical.it).

Accedendo alla propria area riservata del sito internet www.unica.previmedical.it (AREA RISERVATA), l'Assistito, previa autenticazione, può utilizzare la funzione "hai bisogno di assistenza? Apri un Ticket" cliccando sull'icona in alto sulla barra utente.

Per il funzionamento in dettaglio è necessario consultare il manuale utente.

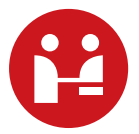

### PARERI PREVENTIVI SU COPERTURE O CONDIZIONI DI LIQUIDAZIONI

I pareri preventivi dovranno, di norma, riguardare i ricoveri (vale a dire le prestazioni di maggiore importanza e potenziale maggior costo). I pareri preventivi dovranno essere richiesti per iscritto, tramite l'apposita funzione "hai bisogno di assistenza? Apri un ticket" disponibile sulla propria Area Riservata e selezionando tipo richiesta PARERE PREVENTIVO, con un preavviso di almeno 15 giorni (suggerito comunque il massimo preavviso possibile). La documentazione medica relativa all'evento/intervento (referti, accertamenti preventivi, documentazione medica che prescrive l'intervento o il ricovero) va inoltrata alla casella mail documenti.unica@previmedical.it, inserendo nell'oggetto della e-mail "PARERE PREVENTIVO". I pareri, inerenti la ricomprensione in copertura o – di larga massima – le condizioni di liquidazione (ad esempio, per esistenza di limiti di indennizzo), saranno resi entro 8 giorni dalla richiesta, o dal pervenimento della eventuale documentazione integrativa richiesta, sulla base della documentazione acquisita e non varranno nel caso di modifica dell'intervento o del trattamento eseguito in sede di ricovero rispetto a quanto inizialmente ipotizzato.

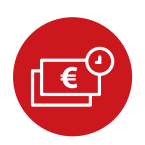

### ESTRATTO CONTO PRESTAZIONI AI FINI DELLA DICHIARAZIONE DEI REDDITI

Ogni anno – allo scopo di consentire ai propri Assistiti di predisporre la dichiarazione dei redditi relativa all'anno di imposta precedente, portando in detrazione gli importi corrispondenti alle prestazioni sanitarie non rimborsate da Uni.C.A. – quest'ultima, per il tramite di Previmedical, rilascerà ai propri Assistiti un estratto conto delle prestazioni rimborsate sia in forma diretta che rimborsuale (già pagate dall'assicuratore nell'anno di imposta precedente).

In sede di dichiarazione dei redditi, l'assistito potrà utilizzare la predetta documentazione sostitutiva rilasciata annualmente dalla Cassa unitamente alle fotocopie della documentazione di spesa.

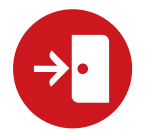

### SERVIZIO RECALL1

Il servizio RECALL è attivabile dall'Assistito nei soli giorni lavorativi e nel caso in cui tutte le linee telefoniche della Centrale Operativa siano occupate (n° verde 800. 90.12.23 da telefono fisso e cellulari).

L'utente dopo il messaggio registrato dovrà lasciare i propri dati (cognome, nome, numero telefonico) affinché gli operatori possano richiamare entro le successive 24 ore lavorative.

La Centrale effettuerà 2 tentativi di chiamata, nel caso in cui l'Assistito non risponda, Previmedical provvede ad inviare SMS al recapito telefonico, è quindi opportuno indicare un numero di cellulare al fine di essere più facilmente rintracciabili e ricevere l'eventuale SMS.

Si precisa che per ogni chiamata l'operatore Previmedical rimane in attesa di risposta da parte dell'Assistito per 20 secondi trascorsi i quali il sistema chiude la chiamata.

Nel solo caso in cui il servizio non vada a buon fine (ad es: numero occupato), la Centrale effettuerà 3 tentativi di chiamata.

1 - Si sottolinea che il servizio RECALL non deve essere utilizzato in caso di urgenze medico-sanitarie (patologie/malattie in fase acuta o in caso di lesioni fisiche obiettivamente constatabili prodotte da evento dovuto a causa fortuita, violenta ed esterna) per le quali è prevista apposita procedura ("Guida all'Assistito dirette, indirette").

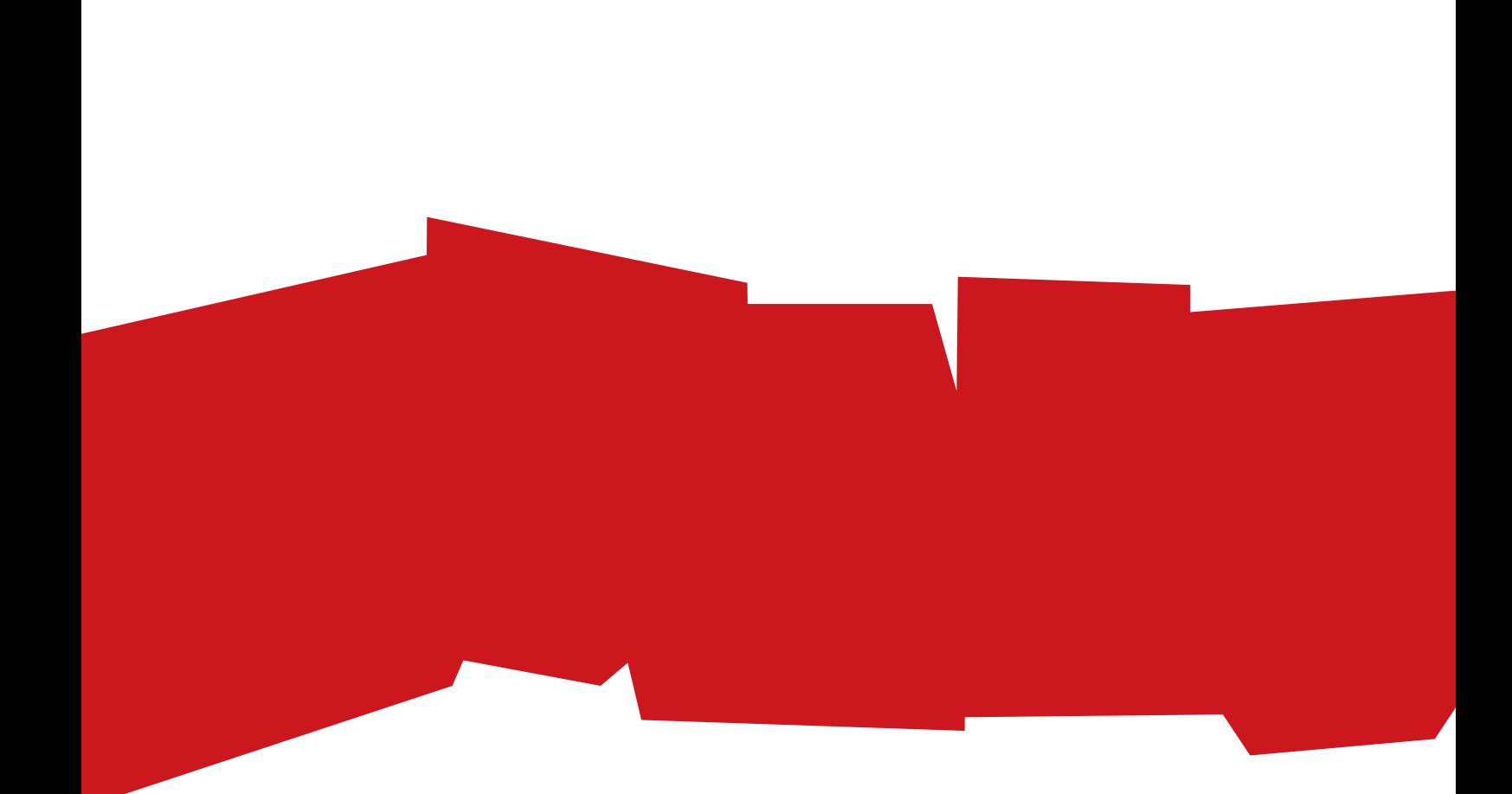

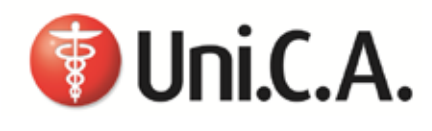

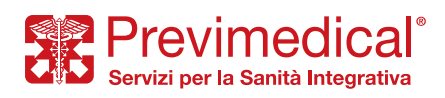